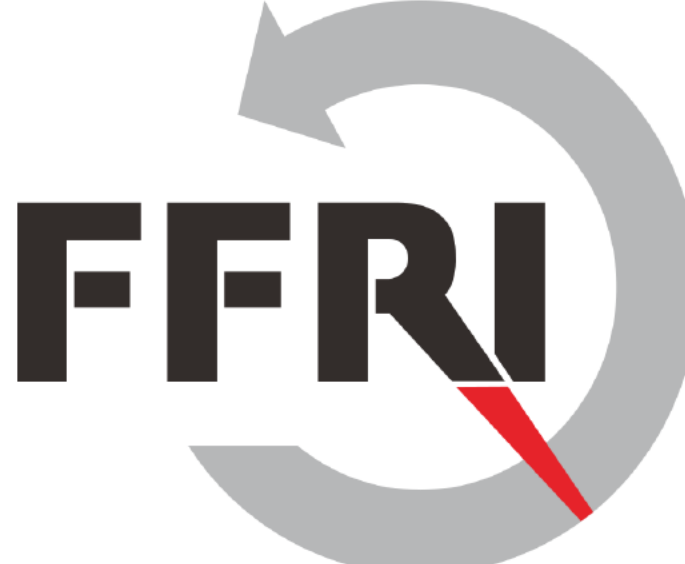

#### **Monthly Research 2017.1** An Overview of the Android Things **Security**

E-Mail: research-feedback[at]ffri.jp Twitter: @FFRI Research

FFRI, Inc. http://www.ffri.jp/en

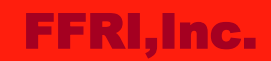

#### **Table of Contents**

- Security incidents related to IoT devices
- About the Android Things
- Major features
- Installation and Settings
- Accessible network service
- Security configurations
- **Conclusions**
- References

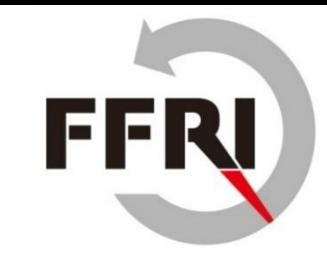

#### FFRI,Inc.

## **Security incidents related to IoT devices**

- Many IoT devices have vulnerabilities
	- IoT devices are infected with malware
- IoT Malware Mirai
	- This malware makes IoT devices bots
	- It expands infection by dictionary attack against telnet
	- The dictionary has about 60 patterns of id and password combination
- Large-scale DDoS attack by the Mirai botnet
	- Last Oct 12, The Dyn was attacked from about 100 thousand devices
	- That attack may have executed by the Mirai botnet
	- Twitter and Amazon were temporarily unavailable by that attack

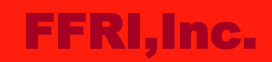

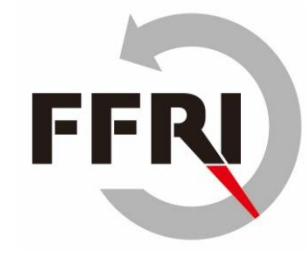

## **About the Android Things**

- An IoT platform by the Google
	- Developer preview version was released in Dec 2016
	- Improvement of Brillo
	- Libraries for using sensors are available
	- It will be used for smart home devices
	- Developers can create an IoT app using existing knowledge of Android app
	- Single board computers supported by the Android Things

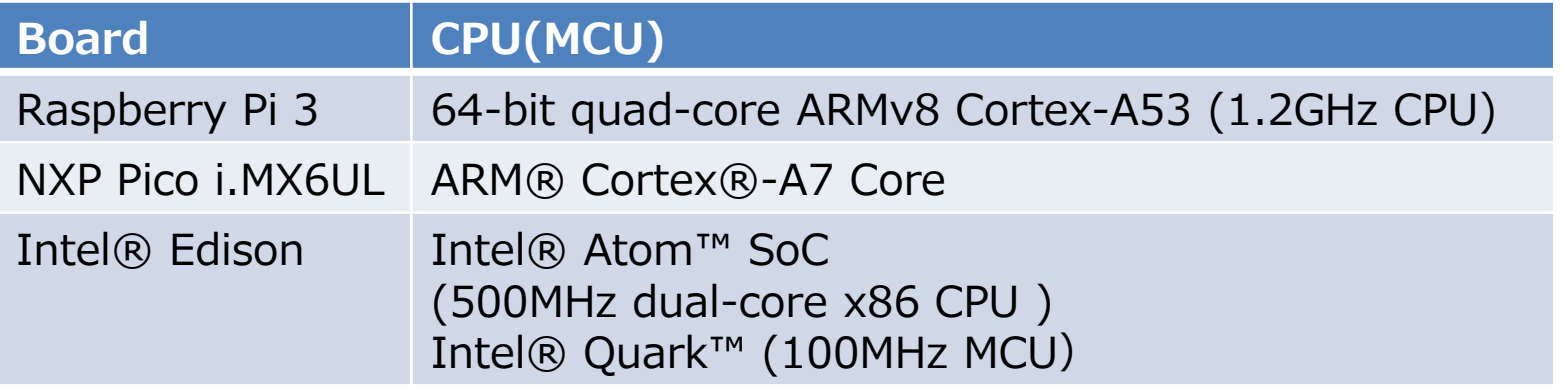

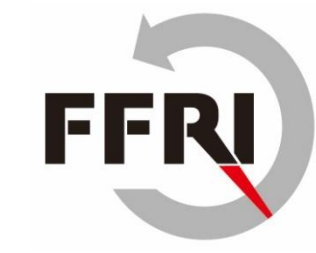

# **Major features**

- Things Support Library
	- Libraries for Integration hardware to core Android framework
	- Peripheral I/O API
		- Communicate with sensors and actuators
			- PWM, GPIO, I2C, SPI, UART
	- User Driver API
		- Hardware events become available the standard Android APIs
- Differences from Android
	- Android Things avoid using the system and content providers APIs
	- Android Things is no status bar therefore, NotificationManager API is not recommended
	- Android Things permit all permissions declared in a manifest to an app

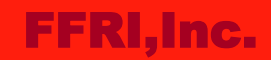

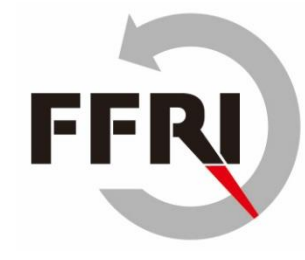

## **Installation and Settings**

- Install
	- Writing the image that matches the board to the SD card
		- We are using Raspberry Pi 3
- Boot
	- Connect to the LAN and turn on the power. Then the logo and IP address are displayed.
- **Connect** 
	- Connect to the IP using adb

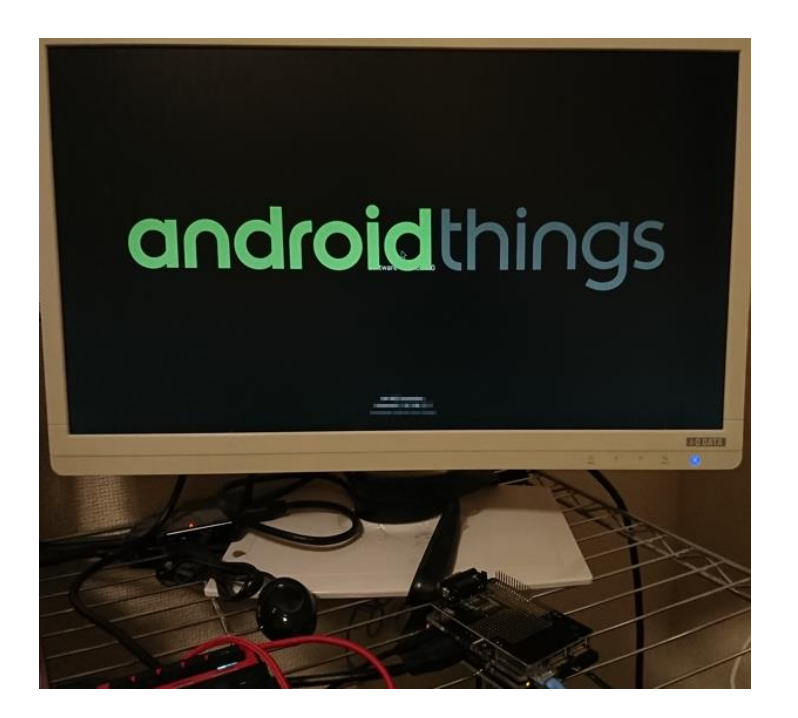

#### FFRI,Inc.

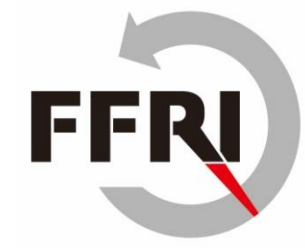

## **Accessible network service**

• netstat

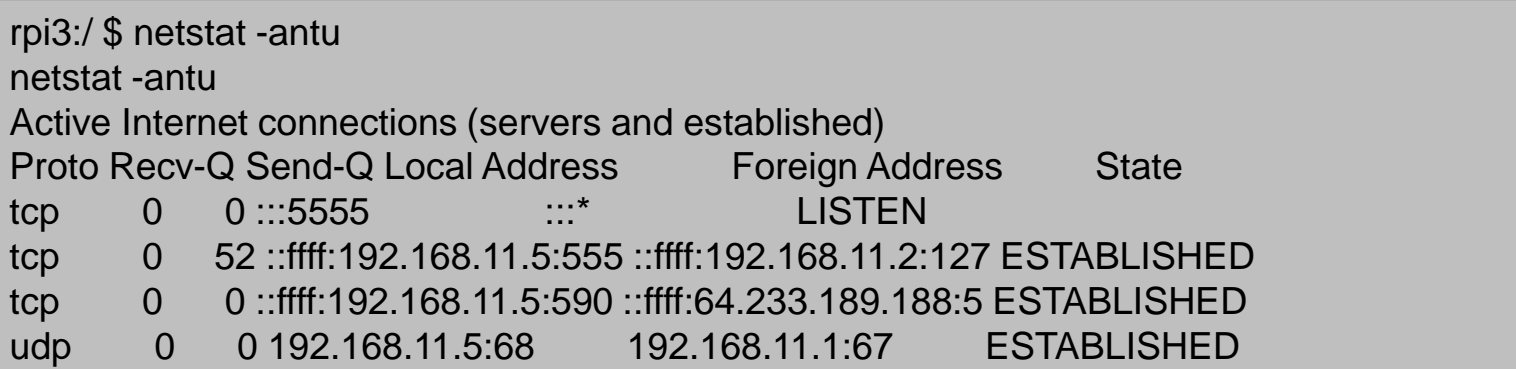

- Nmap
	- Could not identify the OS type and version
	- It is the adb service that operates at 5555/tcp, but it is output as Freeciv

```
nmap 192.168.11.5 –O
[...]
PORT STATE SERVICE
5555/tcp open freeciv
[...]
No exact OS matches for host (If you know what OS is running on it, see 
http://nmap.org/submit/ ).
```
#### FFRI, Inc.

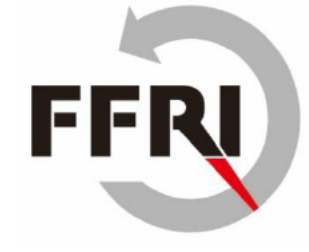

# **Security configurations**

- Firewall  $\bullet$ 
	- iptables is not running

127 | rpi3:/  $#$  service check iptables service check iptables Service iptables: not found

- **SELinux** 
	- Linux kernel security module
	- SELinux is Permissive by default

```
1|rpi3:/ $ getenforce
detenforce
Permissive
rpi3:/ $
```
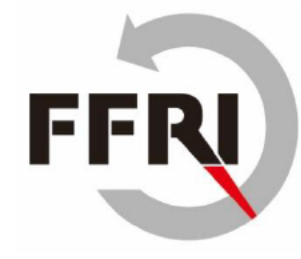

## **Security configurations**

- Privilege escalation
	- There is a danger that the system may be completely hijacked if an attacker gets promoted to root
	- root privilege could be obtained without a password by su command

127|rpi3:/data \$ whoami whoami shell rpi3:/data \$ su su rpi3:/data # whoami whoami root

# FF

#### **Conclusions**

- **Security Considerations** 
	- Everyone can execute arbitrary command by connecting to adb listening on 5555/tcp without authentication
	- Privilege escalation to root with no password su command
	- App authority
		- All permissions requested by the application are allowed
		- When an application is compromised, there is a possibility of abnormal operation of the device and information leakage
- Assumed threat
	- If the Android Things device with the default setting is connected to the public network, the attacker may be executed arbitrary command with root privilege
- Opinion
	- It is still in Developer Preview. We would like to expect changes in its default settings or security configuration guide to be released.

#### FFRI,Inc.

#### **References**

- Android Things
	- https://developer.android.com/things/index.html
- Raspberry Pi 3
	- https://developer.android.com/things/hardware/raspberrypi.html
- System Image Downloads
	- https://developer.android.com/things/preview/download.html
- Security-Enhanced Linux
	- https://en.wikipedia.org/wiki/Security-Enhanced Linux
- nmap
	- https://nmap.org/
- Mirai-Source-Code
	- https://github.com/jgamblin/Mirai-Source-Code/blob/master/mirai/bot/scanner.c
- Freeciv The Wireshark Wiki
	- https://wiki.wireshark.org/Freeciv

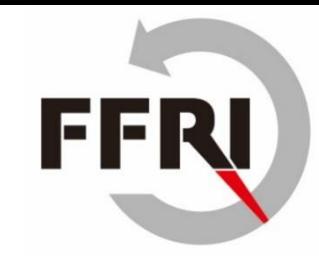